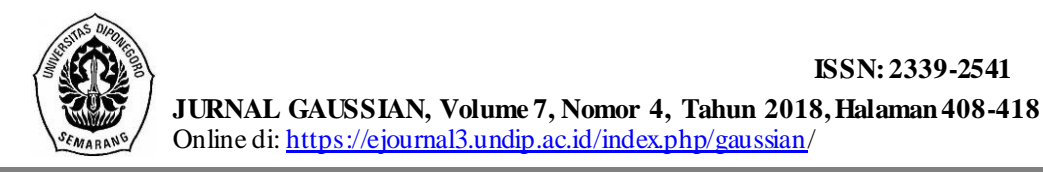

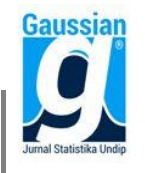

# *HISTORICAL SIMULATION* **UNTUK MENGHITUNG** *VALUE AT RISK* **PADA PORTOFOLIO OPTIMAL BERDASARKAN** *SINGLE INDEX MODEL*  **MENGGUNAKAN GUI MATLAB (Studi Kasus: Kelompok Saham JII Periode Juni - November 2017)**

**Tresno Sayekti Nuryanto<sup>1</sup> , Alan Prahutama<sup>2</sup> , Abdul Hoyyi<sup>3</sup>**

1,2,3 Departemen Statistika, Fakultas Sains dan Matematika, Universitas Diponegoro *e-mail* : alan.prahutama@gmail.com

#### **ABSTRACT**

The essence of investment is a placement of a number of funds at one time in hope of gaining profits in the future. One of the most traded forms of investment is stocks. When investing in stocks, *investors* often run the risk of loss. This loss risk can be overcome by forming a portfolio consisting of several shares. To form an optimal portfolio, *investors* must first determine an efficient portfolio that produces a certain level of profit with the lowest risk, or a certain level of risk with the highest level of profit. One method for determining the optimal portfolio is to use the *Single Index Model* method. Whereas to calculate *Value at Risk* (VaR) using the *Historical Simulation* method. In this study, researcher used data from the daily closing price of shares incorporated in the *Jakarta Islamic Ind*ex (JII) stock group in the period of June - November 2017. The shares which will be used were 9 shares in the JII stock group. According to the research result, there are three stocks that go into an optimal portfolio that is SMGR, UNTR, and KLBF with the value of each of its shares respectively by  $48,54\%$ ,  $46,18\%$ , and  $5,28\%$ . While the value of *the Value at Risk* with initial capital of Rp100.000.000, 1 day *holding period* and a trust level of 95% for optimal portfolio and each stock that goes into optimal portfolio amounted Rp2.090.283, Rp2.258.600, Rp3.403.000, and Rp2.564.200.

**Keywords:** Share, Portofolio, Single Index Model, Value at Risk, Historical Simulation, JII.

#### **1. PENDAHULUAN**

Investasi pada hakikatnya merupakan penempatan sejumlah dana pada saat ini dengan harapan untuk memperoleh keuntungan di masa mendatang. Umumnya investasi dibedakan menjadi dua, yaitu: investasi pada aset-aset finansial (*financial assets*) dan investasi pada aset-aset riil (*real assets*). Selain itu, investasi juga dapat dilakukan di pasar modal. Beberapa instrumen efek yang diperdagangkan di pasar modal adalah saham, obligasi, dan efek derivatif. Saham adalah tanda penyertaan atau kepemilikan seseorang atau badan dalam suatu perusahaan atau perseroan terbatas (Darmadji & Fakhruddin, 2001). Di pasar modal Indonesia, saham dikelompokkan dalam beberapa index, seperti kelompok saham syariah yaitu *Jakarta Islamic Index* (JII) yang merupakan kelompok saham dari perusahaan-perusahaan yang usahanya tidak bertentangan dengan syariah Islam. Saat ini para *investor* membentuk portofolio saham untuk meminimalisir risiko kerugian yang akan diperoleh di masa yang akan datang.

Portofolio adalah investasi dalam berbagai instrumen keuangan yang dapat diperdagangkan di bursa efek dengan tujuan menyebarkan sumber perolehan *return* dan kemungkinan risiko. Untuk membentuk portofolio yang optimal, *investor* harus menentukan portofolio yang efisien terlebih dahulu yaitu portofolio yang menghasilkan tingkat keuntungan tertentu dengan risiko terendah, atau tingkat risiko tertentu dengan tingkat keuntungan tertinggi (Husnan, 1998). Pada proses ini, metode yang dapat digunakan adalah metode *Single Index Model*. Model ini dapat digunakan untuk menyederhanakan perhitungan di model Markowitz dengan menyediakan parameter-parameter *input* yang dibutuhkan di dalam perhitungan model Markowitz.

Pada *single index model*, nantinya akan diperoleh portofolio optimal dengan saham di dalamnya memiliki bobot tertentu. Setelah itu akan diukur risiko dari portofolio optimal tersebut dengan metode *value at risk* yaitu metode *historical simulation*. Metode *historical simulation* ini merupakan metode yang cukup sederhana daripada metode *value at risk* lainnya, hal ini dikarenakan metode *historical simulation* mengesampingkan asumsi *return* yang berdistribusi normal maupun sifat linier antara *return* portofolio terhadap *return* aset tunggalnya.

Terdapat beberapa penelitian tentang penerapan *single index model*, yaitu menghitung *value at risk* portofolio optimal *single index model* menggunakan *variance-covariance* (Oktafiani et al, 2017) dan penggunaan GUI Matlab untuk menentukan portofolio optimal *single index model* (Addien et al, 2016). Pada penulisan Tugas Akhir ini, terdapat sedikit perbedaan dengan penelitian terdahulu. Perbedaannya adalah penggunaan GUI Matlab dan metode *value at risk* yang digunakan. Pada penelitian ini, perhitungan *value at risk* portofolio optimal berdasarkan *single index model* menggunakan *historical simulation* dan dipermudah perhitungannya menggunakan GUI Matlab.

#### **2. Tinjauan Pustaka**

Data yang digunakan dalam penelitian ini adalah data sekunder yang diperoleh dari *software*  MOST (Mandiri Sekuritas *Online Trading*). Data yang diambil adalah data harga penutupan saham (*closing price*) setiap harinya untuk 9 saham yang masuk ke dalam kelompok saham JII periode Juni - November 2017, IHSG dan tingkat suku bunga BI yang terhitung mulai tanggal 1 Februari 2017 sampai 19 Juni 2017. Saham-saham yang digunakan yaitu saham CTRA, EXCL, ICBP, KLBF, PPRO, SMGR, TPIA, UNTR, dan WIKA.

## **2.1. Analisis Regresi**

Menurut Draper dan Smith (1992), analisis regresi adalah metode analisis statistika yang digunakan untuk memodelkan hubungan ketergantungan yang mungkin ada antara variabel dependen (y) dengan variabel independen (x). Secara umum, variabel dependen dapat dihubungkan dengan *p* variabel independen, sehingga menghasilkan model sebagai berikut:

$$
y = \beta_0 + \beta_1 x_1 + \beta_2 x_2 + \dots + \beta_p x_p + \varepsilon
$$
 (1)

Model regresi dapat ditulis dalam bentuk matriks, dengan mengubah Persamaan (1) menjadi:  $y = X\beta + \epsilon$ 

#### **2.2. Uji Normalitas Residual**

Uji Normalitas adalah sebuah uji yang dilakukan dengan tujuan untuk menilai sebaran data pada sebuah kelompok data atau variabel, apakah sebaran data tersebut berdistribusi normal atau tidak. Pada penelitian ini, uji normalitas *Lilliefors* digunakan untuk menguji apakah residual berdistribusi normal atau tidak. Hipotesis dari uji *Lilliefors* adalah sebagai berikut:

Hipotesis:

H0: Residual berdistribusi normal

H1: Residual tidak berdistribusi normal

Statistik Uji:  $D_{\text{hitung}} = \frac{\sup}{x} |F(x) - S(x)|$ sup

 $F(x)$ = Fungsi peluang kumulatif di bawah  $P(x \le x_i)$ 

 $S(x)$ = Fungsi peluang kumulatif yang dihitung dari data residual

Dengan taraf signifikansi sebesar α, maka dapat diambil keputusan dengan H<sub>0</sub> ditolak jika  $D_{\text{hitung}} > D_{\text{table}}(\alpha, n)$ , dimana  $D_{\text{table}}(\alpha, n)$  merupakan nilai kritis yang diperoleh dari tabel *Lilliefors*.

## **2.3. Uji Korelasi**

Korelasi merupakan salah satu teknik analisis dalam statistik yang digunakan untuk mencari hubungan linier antara dua variabel yang bersifat kuantitatif. Hubungan dua variabel tersebut dapat terjadi karena adanya hubungan sebab akibat atau dapat pula terjadi karena kebetulan saja. Dua variabel dikatakan berkolerasi apabila perubahan pada variabel yang satu akan diikuti perubahan pada variabel yang lain secara teratur dengan arah yang sama (korelasi positif) atau berlawanan (korelasi negatif). Hipotesis dari uji korelasi adalah sebagai berikut:

Hipotesis:

H<sub>0</sub>:  $ρ = 0$  (tidak terdapat korelasi antar variabel)

H<sub>1</sub>:  $ρ ≠ 0$  (terdapat korelasi antar variabel)

Statistik uji:

$$
t_0 = \frac{r\sqrt{n-2}}{\sqrt{1-r^2}} \qquad \text{ dengan } r_{x_i, x_j} = \frac{\text{Cov}(x_i, x_j)}{\sqrt{\text{Var}(x_i) * \text{Var}(x_j)}}
$$

Dengan taraf signifikansi sebesar α, maka dapat diambil keputusan dengan H<sub>0</sub> ditolak jika nilai  $|t_0| > t_{\frac{\alpha}{2}, n-2}$ .

#### **2.4.***Return* **Aset Tunggal**

Menurut Hartono (2014), *return* merupakan hasil yang diperoleh dari investasi. *Return* terbagi menjadi dua, yaitu *return* realisasi dan *return* ekspektasi. *Return* realisasi merupakan *return* yang telah terjadi, sedangkan *return* ekspektasi (*expected return*) merupakan *return* yang diharapkan akan diperoleh oleh investor di masa mendatang. *Return* realisasi dihitung berdasarkan data historis. Secara matematis (Jorion, 2001) merumuskan *return* saham pada waktu ke-t sebagai berikut:

$$
R_{i,t} = \ln \left[ \frac{P_{i,t}}{P_{i,t-1}} \right] \tag{2}
$$

Dimana,

 $R_{i,t}$ : *Return* saham ke-i pada waktu ke-t

 $P_{i,t}$ : Harga saham ke-i pada waktu ke-t

 $P_{i,t-1}$  : Harga saham ke-i pada waktu ke-t-1

Jika terdapat sebanyak n buah *return* saham yaitu *return* saham pada waktu t=1 sampai dengan waktu t=n, maka *expected return* dapat diestimasi dengan rata-rata sampel *return*, yaitu:

 $E(R_i) = \frac{1}{n} \sum_{t=1}^{n} R_{i,t}$ (3)

## **2.5.** *Single Index Model* **(Model Indeks Tunggal)**

Wiliam Sharpe (1963) dalam Hartono (2014) mengembangkan model yang disebut dengan model indeks tunggal (*Single Index Model*). Model ini dapat digunakan untuk menyederhanakan perhitungan pada model Markowitz dengan menyediakan parameter-parameter input yang dibutuhkan di dalam perhitungan model Markowitz. Disamping itu, *single index model* dapat juga digunakan untuk menghitung *expected return* dan risiko portofolio (Hartono, 2014).

## **2.5.1. Asumsi** *Single Index Model*

*Single index model* menggunakan asumsi-asumsi yang merupakan karakteristik model ini sehingga menjadi berbeda dengan model-model lainnya (Hartono, 2014).

Asumsi yang harus dipenuhi dalam *single index model* adalah:

- 1. Residual berdistribusi normal atau  $e_i \sim N(0, \sigma_i^2)$
- 2. Kovarian antar residual saham bernilai nol Secara matematis asumsi tersebut dapat dinyatakan dengan:  $Cov(e_i,e_i)=0$
- 3. Kovarian antara residual saham dengan *return* IHSG bernilai nol Secara matematis asumsi tersebut dapat dinyatakan dengan:  $Cov(e_i, R_M) = 0$

## **2.5.2.** *Return* **dan** *Expected Return* **Saham Menggunakan** *Single Index Model*

Menurut Hartono (2014), *single index model* didasarkan pada pengamatan bahwa harga dari suatu saham berfluktuasi searah dengan indeks harga saham gabungan. Hal ini mengindikasikan bahwa *return*-*return* dari saham mungkin berkorelasi karena adanya reaksi umum (*common response*) terhadap perubahan-perubahan nilai IHSG. *Return* dari suatu saham dan *return* dari IHSG yang umum dapat dituliskan sebagai hubungan:

$$
R_i = a_i + \beta_i * R_M \tag{4}
$$

Variabel  $a_i$  dapat dipecah menjadi nilai yang diekspektasi (*expected value*)  $\alpha_i$  dan residual  $e_i$  sebagai berikut:

$$
a_i = \alpha_{i+} e_i \tag{5}
$$

Substitusikan persamaan (5) ke dalam persamaan (4), maka akan didapatkan persamaan *single index model* sebagai berikut:

$$
R_i = \alpha_i + \beta_i * R_M + e_i
$$

(6)

Dimana,

: *return* saham ke-i

: *return* IHSG

 $\beta_i$  : koefisien yang mengatur perubahan  $R_i$  akibat dari perubahan  $R_M$ 

: nilai ekspektasi dari *return* saham yang independen terhadap *return* IHSG

 $e_i$ : residual yang merupakan variabel acak dengan nilai  $E(e_i) = 0$ 

*Single index model* juga dapat dinyatakan dalam bentuk *return* ekspektasi (*expected return*). *Expected return* model pada persamaan (6) sebagai berikut:

 $E(R_i) = E(\alpha_i + \beta_i * R_M + e_i)$ 

Karena nilai ekspektasi dari suatu konstanta bernilai konstanta itu sendiri, maka E $(\alpha_i)$  =  $\alpha_i$  , E $(\beta_i$  \*  $R_M$ ) =  $\beta_i$  \* E( $R_M$ ) dan secara konstruktif nilai E( $e_i$ ) = 0, sehingga *expected return single index model* dapat dinyatakan sebagai berikut:

$$
E(R_i) = \alpha_i + \beta_i * E(R_M)
$$
\n(7)

#### **2.5.3. Kovarian** *Return* **Saham Menggunakan** *Single Index Model* Secara umum, kovarian *return* antara saham ke-i dan saham ke-j dapat dituliskan sebagai

(Hartono, 2014):  $\sigma_{i,j} = E[(R_i - E(R_i)) * (R_j - E(R_j))]$ Dengan nilai R<sub>i</sub>, R<sub>i</sub>, E(R<sub>i</sub>) dan E(R<sub>i</sub>) dapat disubstitusikan menggunakan persamaan (6) dan (7),

sehingga kovarian *return* menjadi:

$$
\sigma_{ij} = \mathbb{E}[( (\alpha_i + \beta_i * R_M + e_i) - (\alpha_i + \beta_i * \mathbb{E}(R_M)))^* ((\alpha_j + \beta_j * R_M + e_j) - (\alpha_j + \beta_j * \mathbb{E}(R_M)))]
$$
\n
$$
= \mathbb{E}[\beta_i (R_M - \mathbb{E}(R_M))^* \beta_j (R_M - \mathbb{E}(R_M))^*) + \beta_i (R_M - \mathbb{E}(R_M))^* e_j + (\beta_j (R_M - \mathbb{E}(R_M))^* e_i + e_i * e_j]
$$
\n
$$
= \beta_i * \beta_j * \mathbb{E}[R_M - \mathbb{E}(R_M)]^2 + \beta_i * \mathbb{E}[(R_M - \mathbb{E}(R_M))^* e_j] + \beta_j * \mathbb{E}[e_i * (R_M - \mathbb{E}(R_M))] + \mathbb{E}[e_i * e_j]
$$
\nBerdasarkan asumsi 2 dan 3, maka kovarian *return* dapat dinyatakan sebagai:

 $\sigma_{ij} = \beta_i * \beta_j * \sigma_M^2$ 

## **2.5.4. Risiko Saham Menggunakan** *Single Index Model*

Selain mempertimbangkan *return*, dalam berinvestasi investor juga perlu mempertimbangkan risiko yang mungkin dihadapi. Menurut Hartono (2014) yang mengutip dari Van Horne dan Wachowics, Jr. (1992) risiko didefinisikan sebagai variabilitas *return* terhadap *return* yang diharapkan.Secara umum, varian atau variabilitas *return* dari suatu saham dapat dinyatakan sebagai berikut (Hartono, 2014):

 $\sigma_i^2 = E[R_i - E(R_i)]^2$ 

(10)

(9)

Dengan R<sup>i</sup> dan E(Ri) dapat dilihat pada persamaan (6) dan (7). Kemudian substitusikan ke dalam persamaan (15), sehingga diperoleh:

$$
\sigma_i^2 = E[(\alpha_i + \beta_i * R_M + e_i) - (\alpha_i + \beta_i * E(R_M))]^2
$$
  
= E[(\alpha\_i + \beta\_i \* R\_M + e\_i - \alpha\_i - \beta\_i \* E(R\_M)]^2  
= E[\beta\_i^{2\*}(R\_M - E(R\_M))^2 + 2 \* \beta\_i \* (R\_M - E(R\_M)) \* e\_i + e\_i^2]  
= \beta\_i^{2\*} E[(R\_M - E(R\_M)]^2 + 2 \* \beta\_i \* E[e\_i \* (R\_M - E(R\_M))] + E[e\_i]^2  
to E[(R\_M - E(R\_M)]^2 *normalon version for instance* UISC. (7<sup>2</sup>)*·*

Karena E[ $(R_M - E(R_M))^2$  merupakan varian dari *return* IHSG ( $\sigma_M^2$ ) dan E[ $e_i$  ( $R_M$  –  $E(R_M)$ ] sama dengan nol sesuai asumsi pada asumsi 3, maka rumus varian pada suatu aset tunggal dapat ditulis sebagai berikut:

$$
\sigma_i^2 = \beta_i^2 * \sigma_M^2 + \sigma_{ei}^2 \tag{11}
$$

Sehingga risiko suatu aset tunggal dapat dinyatakan dengan:

$$
\sigma_i = \sqrt{\beta_i^2 + \sigma_M^2 + \sigma_{ei}^2}
$$
 (12)

#### **2.5.5.** *Return* **dan** *Expected Return* **Portofolio Menggunakan** *Single Index Model*

Menurut Hartono (2014), *return* realisasi portofolio (*portfolio realized return*) merupakan rata-rata tertimbang dari *return*-*return* realisasi masing-masing saham tunggal di dalam portofolio tersebut. Secara matematis, *return* portofolio dituliskan sebagai berikut:

$$
R_p = \sum_{i=1}^{N} (w_i * R_i)
$$
\n<sup>(13)</sup>

Sehingga *expected return* portofolio secara matematis dapat dirumuskan sebagai berikut:

 $E(R_p) = \sum_{i=1}^{N} (w_i * E(R_i))$ ))  $(14)$ 

Dimana,

: *return* portofolio

 $E(R_n)$ : *expected return* portofolio

N : banyaknya saham dalam portofolio

 $W_i$ : bobot dari saham ke-i

 $R_i$ : *return* dari saham ke-i

 $E(R_i)$ : *expected return* dari saham ke-i

#### **2.5.6. Risiko Portofolio Menggunakan** *Single Index Model*

Berdasarkan rumus varian saham tunggal pada persamaan (11), risiko portofolio pada *single index model* dapat dinyatakan sebagai berikut:

$$
\sigma_p^2 = (\sum_{i=1}^N w_i * \beta_i)^2 * \sigma_M^2 + \sum_{i=1}^N (w_i * \sigma_{ei})^2
$$
 (15)  
Atau dengan menggunakan karakteristik beta, risko portofolio dapat juga dituliskan sebagai:  

$$
\sigma_p^2 = \beta_p^2 * \sigma_M^2 + \sum_{i=1}^N (w_i * \sigma_{ei})^2
$$
 (16)

#### **2.6.Portofolio Optimal Menggunakan** *Single Index Model*

Pemilihan portofolio membahas tentang permasalahan bagaimana mengalokasikan modal agar dapat membawa keuntungan tertentu dengan risiko terkecil. Perhitungan untuk menentukan portofolio optimal akan sangat dimudahkan jika hanya didasarkan pada sebuah angka yang dapat menentukan apakah suatu saham dapat dimasukkan ke dalam portofolio optimal tersebut. Angka tersebut adalah rasio antara ekses *return* dengan beta (*excess return to beta ratio*). Secara matematis rasio ini dirumuskan sebagai berikut (Hartono, 2014):

$$
ERB_i = \frac{E(R_i) - R_{BR}}{\beta_i} \tag{17}
$$

Dengan nilai 
$$
R_{BR}
$$
 diperoleh dari:  
\n $R_{BR} = \frac{Rata - rata bebas risiko}{n}$  (18)

Dimana,

ERB<sup>i</sup> : *excess return to beta* saham ke-i

 $E(R_i)$ : *expected return* saham ke-i

: *return* aset bebas risiko

 $\frac{\beta_i}{n}$ : beta saham ke-i

: banyaknya data

Untuk menentukan portofolio optimal diperlukan sebuah titik pembatas (*cut-off point*) yang digunakan untuk menentukan batas nilai ERB yang dapat dimasukkan ke dalam portofolio. Besarnya nilai *cut-off point* dapat ditentukan dengan cara sebagai berikut (Hartono, 2014):

1. Mengurutkan saham-saham berdasarkan nilai ERB terbesar ke nilai ERB terkecil. Saham dengan nilai ERB terbesar merupakan kandidat untuk dimasukkan ke portofolio optimal.

2. Menghitung nilai A<sub>i</sub> dan B<sub>i</sub> masing-masing saham ke-i,  
A<sub>i</sub> = 
$$
\frac{[E(R_i) - R_{BR}] * \beta_i}{\sigma^2}
$$
 (19)

$$
\sigma_{ei}^2
$$
\n
$$
B_i = \frac{\beta_i^2}{\sigma_{ei}^2}
$$
\n(20)

Dengan  $\sigma_{ei}^2$  merupakan varian dari residual saham ke-i.

3. Menghitung nilai C<sup>i</sup>  $C_i = \frac{\sigma_M^2 * \sum_{j=1}^i A_j}{1 + \sigma^2 + \sum_{j=1}^i A_j}$  $1 + \sigma_M^2 * \sum_{j=1}^i B_j$ (21)

Dengan  $\sigma_M^2$  merupakan varian dari return IHSG.

- 4. Mencari nilai *cut-off* point dimana besarnya *cut-off point* (C\*) adalah nilai Ci dimana nilai ERB terakhir kali masih lebih besar dari nilai Ci.
- 5. Saham yang masuk dalam portofolio optimal adalah saham yang memiliki nilai ERB lebih besar atau sama dengan nilai ERB di titik C\*.
- 6. Langkah selanjutnya adalah menentukan proporsi (wi) untuk masing-masing saham yang masuk dalam portofolio optimal.

$$
w_i = \frac{\bar{z_i}}{\sum_{j=1}^k z_j} \tag{22}
$$

dengan nilai  $Z_i$  diperoleh dari:

$$
Z_i = \frac{\beta_i}{\sigma_{ei}^2} (ERB_i - C^*)
$$
 (23)

Dimana,

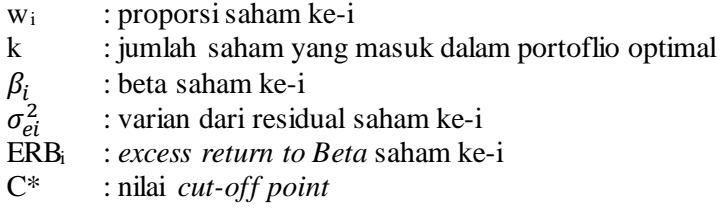

#### 2.7. *Value at Risk* **(VaR)**

 Menurut Philip Best (1998) *Value at Risk* atau VaR adalah suatu metode pengukuran risiko secara statistik yang memperkirakan kerugian maksimum yang mungkin terjadi atas suatu portofolio pada tingkat kepercayaan (*level of confidence*) tertentu. VaR dalam penggunannya sebagai alat pengukur risiko, banyak menggunakan teknik statistik dalam perhitungannya. Ada tiga metode utama untuk menghitung *Value at Risk* yaitu metode varian-kovarian, metode simulasi Monte Carlo dan metode simulasi historis (*historical simulation*). VaR dengan *historical simulation* adalah metode yang mengesampingkan asumsi *return* berdistribusi nomal maupun sifat linier antara *return* portofolio terhadap *return* aset tunggalnya (Maruddani dan Purbowati, 2009).

## **2.7.1. Periode Waktu (***Holding Period***)**

Periode waktu dalam perhitungan VaR sangat penting. Ini disebabkan karena risiko harus dipantau secara terus menerus selama melakukan investasi. Pemilihan periode waktu saat berinvestasi bersifat subjektif dan tergantung dari jenis investasi yang dilakukan. Sebagai salah satu contoh, untuk investasi di bidang keuangan, periode waktu yang digunakan harus periode yang bersifat harian karena dinamisnya pergerakan IHSG di bidang keuangan.

## **2.7.2. Tingkat Kepercayaan**

Tingkat kepercayaan dalam perhitungan VaR bersifat subjektif dan tergantung pada penggunaan VaR. Tingkat kepercayaan dalam VaR merupakan probabilitas bahwa nilai VaR tidak akan melebihi kerugian maksimum. Semakin besar tingkat kepercayaan yang diambil, semakin besar juga risiko dan dana yang dialokasikan sebagai modal untuk menutupi kerugian (Maruddani dan Purbowati,2009).

## **2.7.3. Persentil ke-α**

Pengertian persentil dalam statistika deskriptif adalah ukuran penyebaran yang membagi urutan data menjadi seratus bagian yang sama. Persentil dalam metode VaR ini mencoba menjelaskan ekspektasi kerugian investasi yang mungkin akan diperoleh seorang investor pada taraf α. Penentuan dimana letak persentil ke-α dari data *return* yang telah diurutkan harus ditentukan terlebih dahulu dengan rumus berikut:

$$
P_{\alpha} = \alpha * n \tag{24}
$$

#### **2.7.4. Perhitungan** *Value at Risk* **dengan Metode** *Historical Simulation*

Perhitungan VaR dengan metode *Historical Simulation* terbagi menjadi dua, yaitu perhitungan untuk aset tunggal dan portofolio. Namun cara perhitungannya adalah sama, yaitu data observasi *return* keseluruhan yang diperoleh, baik itu aset tunggal ataupun portofolio, diurutkan mulai dari kerugian terbesar sampai dengan keuntungan terbesar, kemudian dicari nilai persentil ke-α dari data *return* yang telah diurutkan. Untuk lebih jelasnya, jika dimiliki modal awal sebesar V<sup>0</sup> dan tingkat kepercayaan sebesar α, maka nilai VaR untuk periode waktu selama t hari dapat diperoleh dari rumus berikut.

$$
VaR = -V_0 * P_\alpha * \sqrt{T}
$$
\n(25)

## **3. HASIL DAN PEMBAHASAN**

#### **3.1. Statistika Deskriptif**

 Pada penelitian ini, data yang digunakan adalah data 9 saham yang tergabung dalam kelompok saham JII pada periode Juni – November 2017. Saham tersebut adalah sebagai berikut: Tabel 1. Statistika Deskriptif Harga 9 Saham yang Tergabung dalam Kelompok Saham JII Juni -

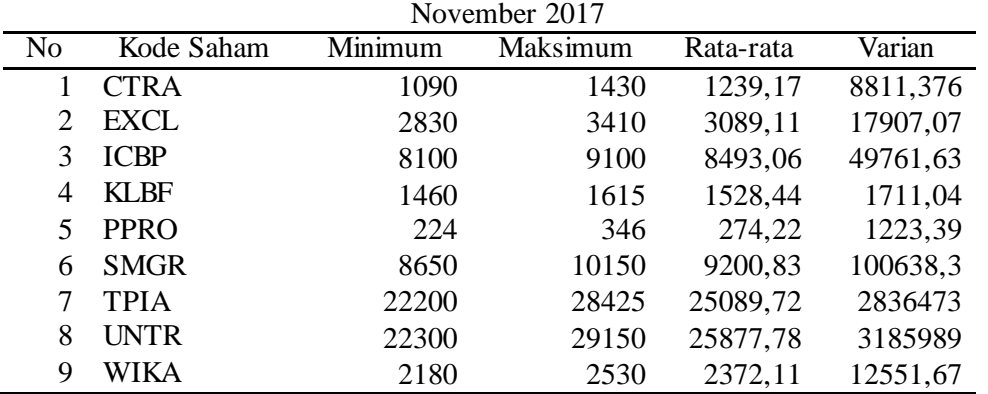

Berdasarkan tabel 1, dapat dilihat bahwa saham yang memiliki harga saham paling rendah adalah saham PPRO, sedangkan saham yang memiliki harga saham tertinggi adalah saham UNTR, dan saham UNTR memiliki nilai rata-rata dan varian paling besar.

#### 3.2.**Uji Asumsi** *Single Index Model*

saham-saham yang memenuhi dan tidak memenuhi asumsi-asumsi *single index model* adalah sebagai berikut:

| Tuber 2. Thush I engulari Denap Dunam pada I wannsi asamsi b <i>ingic maca mbaci</i> |             |                   |                                  |                                               |  |
|--------------------------------------------------------------------------------------|-------------|-------------------|----------------------------------|-----------------------------------------------|--|
| N <sub>0</sub>                                                                       | Saham       | <b>Normalitas</b> | Korelasi Antar Residual<br>Saham | Korelasi Residual Saham<br>dengan Return IHSG |  |
|                                                                                      | <b>CTRA</b> | Memenuhi          | Tidak memenuhi                   | Memenuhi                                      |  |
| 2                                                                                    | <b>EXCL</b> | Memenuhi          | Tidak memenuhi                   | Memenuhi                                      |  |
| 3                                                                                    | <b>ICBP</b> | Memenuhi          | Tidak memenuhi                   | Memenuhi                                      |  |
| 4                                                                                    | <b>KLBF</b> | Memenuhi          | Memenuhi                         | Memenuhi                                      |  |
| 5                                                                                    | <b>PPRO</b> | Tidak memenuhi    | Tidak memenuhi                   | Memenuhi                                      |  |
| 6                                                                                    | <b>SMGR</b> | Memenuhi          | Memenuhi                         | Memenuhi                                      |  |
| 7                                                                                    | <b>TPIA</b> | Tidak memenuhi    | Tidak memenuhi                   | Memenuhi                                      |  |
| 8                                                                                    | <b>UNTR</b> | Memenuhi          | Memenuhi                         | Memenuhi                                      |  |
| 9                                                                                    | WIKA        | Memenuhi          | Tidak memenuhi                   | Memenuhi                                      |  |

Tabel 2. Hasil Pengujian Setiap Saham pada Asumsi-asumsi *Single Index Model*

Berdasarkan tabel 2, dapat diketahui bahwa yang memenuhi ketiga asumsi *single index model* adalah saham KLBF, SMGR, dan UNTR.

#### **3.3. Menentukan Portofolio Optimal**

Untuk menentukan portofolio optimal diperlukan sebuah titik pembatas (*cut-off point*) yang digunakan untuk menentukan batas nilai ERB yang dapat dimasukkan ke dalam portofolio. Langkah dalam menentukan besarnya *cut-off point* adalah sebagai berikut:

- 1. Mengurutkan nilai ERB dari masing-masing saham mulai dari yang terbesar ke nilai ERB saham terkecil. Saham-saham dengan nilai ERB terbesar merupakan kandidat untuk dimasukkan ke dalam portofolio optimal.
- 2. Menghitung nilai A<sup>i</sup> dan B<sup>i</sup> masing-masing saham. Perhitungan nilai A<sup>i</sup> dan B<sup>i</sup> ini bertujuan untuk mempermudah dalam perhitungan nilai dari C<sub>i</sub>, dimana nilai C<sub>i</sub> ini nantinya akan digunakan untuk menentukan nilai C\* (*Cut-off point*). Rumus untuk menghitung nilai A<sup>i</sup> dan B<sup>i</sup> dapat dilihat pada persamaan 19 dan persamaan 20. Perhitungan nilai A<sup>i</sup> untuk saham SMGR adalah sebagai berikut:

 $A_6 = \frac{E(R_6) - R_B}{\sigma_{e6}^2}$  $[E(R_6) - R_{BR}] * \beta_6$  $A_6 = \frac{[0,0013 - 0,00052778] * 0,8639}{0,000374}$  $\frac{0.000327781*0,0039}{0,000274} = 2,5019$ 

Sedangkan perhitungan nilai Bi untuk saham SMGR adalah sebagai berikut:

$$
B_6 = \frac{\beta_6^2}{\sigma_{ee}^2}
$$
  
 
$$
B_6 = \frac{(0.8639)^2}{0.000274} = 2728
$$

Keseluruhan hasil perhitungan nilai Ai dan Bi pada *software* matlab setelah nilai ERB diurutkan dari yang terbesar ke nilai ERB terkecil adalah sebagai berikut:

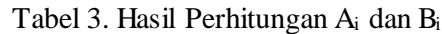

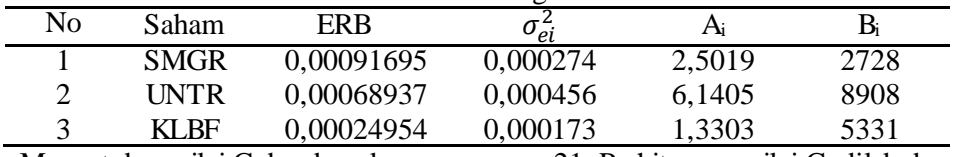

3. Menentukan nilai  $C_i$  berdasarkan persamaan 21. Perhitungan nilai  $C_i$  dilakukan dengan bantuan *software* matlab, nilai varian *return* IHSG sebesar 0,000031684.

Perhitungan nilai C<sub>i</sub> untuk saham UNTR adalah

$$
C_2 = \frac{\sigma_M^2 * \sum_{j=1}^2 A_j}{1 + \sigma_M^2 * \sum_{j=1}^2 B_j}
$$
  
\n
$$
C_2 = \frac{0.000031684 * (2.5019 + 6.1405)}{1 + 0.000031684 * (2.5019 + 6.1405)} = 0
$$

 $\frac{1}{1+0,000031684 \times (2728+8908)} = 0,0002001$ 

Keseluruhan nilai C<sup>i</sup> masing-masing saham setelah nilai ERB diurutkan dari yang terbesar ke nilai ERB terkecil adalah sebagai berikut:

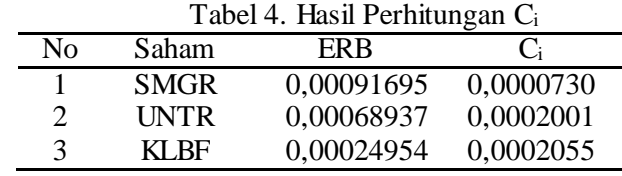

- 4. Menentukan nilai C\* (*Cut-off point*) berdasarkan nilai C<sup>i</sup> dari masing-masing saham. Nilai C\* diperoleh dengan mencari nilai C<sup>i</sup> dimana nilai ERB terakhir kali masih lebih besar dari nilai Ci. Berdasarkan tabel 4, diperoleh nilai C\* sebesar 0,0002055, yaitu nilai C dari saham KLBF. Nilai C\* ini selanjutnya digunakan untuk pertimbangan dalam memilih saham yang masuk ke dalam portofolio optimal.
- 5. Menentukan saham yang masuk dalam portofolio optimal. Saham yang masuk dalam portofolio optimal adalah saham yang memiliki nilai ERB lebih besar atau sama dengan nilai ERB di titik C\*. Daftar saham yang masuk dalam portofolio optimal adalah sebagai berikut:

| Nο            | Saham       | <b>ERB</b> | $\mathsf{C}^*$ |
|---------------|-------------|------------|----------------|
|               | <b>SMGR</b> | 0,00091695 | 0,0002055      |
| $\mathcal{D}$ | <b>INTR</b> | 0,00068937 | 0,0002055      |
| 3             | KI RF       | 0,00024954 | 0,0002055      |

Tabel 5. Saham yang Masuk dalam Portofolio Optimal

#### **3.4. Menentukan Bobot Saham yang Masuk dalam Portofolio Optimal**

Pembobotan saham berguna untuk mengetahui proporsi setiap saham dalam portofolio. Besarnya bobot setiap saham dapat diketahui dengan menghitung nilai  $Z_i$  dan nilai w<sub>i</sub> yang dapat dihitung menggunakan rumus pada persamaan 23 dan persamaan 22. Hasil perhitungan bobot atau proporsi saham yang masuk dalam portofolio optimal adalah sebagai berikut: Tabel 6. Bobot Saham yang Masuk dalam Portofolio Optimal

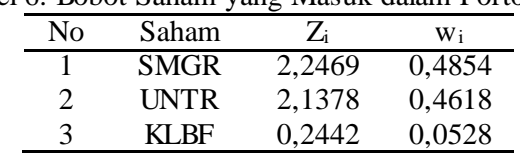

 Berdasarkan tabel 6, dapat diketahui bahwa saham yang memiliki bobot tertinggi pada portofolio optimal adalah saham SMGR dengan nilai w<sub>i</sub> sebesar 0,4854 dan saham yang memiliki bobot terendah adalah saham KLBF dengan nilai w<sup>i</sup> sebesar 0,0528.

# **3.5. Menghitung** *Value at Risk Historical Simulation*

# **3.5.1.** *Value at Risk* **Portofolio Optimal**

Setelah mengetahui saham-saham apa saja yang masuk dalam portofolio optimal, selanjutnya adalah menghitung *value at risk* (VaR) yang mungkin dialami oleh *investor*. Pada penelitian ini, perhitungan VaR yang digunakan adalah *historical simulation*. VaR dengan *historical simulation* adalah metode yang mengesampingkan asumsi *return* berdistribusi nomal maupun sifat linier antara *return* portofolio terhadap *return* aset tunggalnya.

Modal awal pada penelitian ini sebesar Rp 100.000.000, dan nilai persentil portofolio  $(P_0)$ pada α = 5% yang diperoleh dari *output* matlab adalah sebesar -0,0209 serta *holding period* selama 1 hari, maka besarnya VaR portofolio optimal adalah:

> $VaR = -V_0 * P_\alpha * \sqrt{T}$  $VaR = - Rp 100.000.000 * -0.0209 * \sqrt{1}$  $=$  Rp 2.090.283

Nilai VaR sebesar Rp 2.090.283 berarti bahwa dengan modal Rp 100.000.000, portofolio optimal yang terbentuk berdasarkan *single index model* diperkirakan akan mengalami kerugian sebesar Rp 2.090.283 dengan *holding period* selama 1 hari.

## **3.5.2.** *Value at Risk* **Masing-masing Saham pada Portofolio Optimal**

Perhitungan VaR untuk masing-masing saham ini tidak jauh berbeda dengan perhitungan VaR pada portofolio optimal. Nilai persentil masing-masing saham yang masuk ke dalam portofolio optimal adalah sebagai berikut:

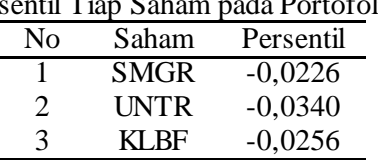

Tabel 7. Nilai Persentil Tiap Saham pada Portofolio Optimal

Nilai persentil ini akan digunakan untuk melakukan perhitungan VaR untuk masingmasing saham dengan modal awal sebesar Rp100.000.000 dan *holding period* 1 hari. Nilai VaR untuk masing-masing saham yang masuk ke dalam portofolio optimal ini adalah sebagai berikut: Tabel 8. *Value at Risk* Tiap Saham pada Portofolio Optimal

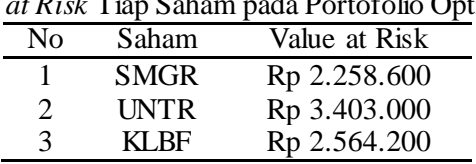

Berdasarkan tabel 8, dapat diketahui bahwa saham UNTR memiliki nilai VaR paling tinggi sebesar Rp 3.403.000, diikuti saham KLBF dengan nilai VaR sebesar Rp 2.564.200, dan saham SMGR dengan nilai VaR terendah yaitu sebesar Rp 2.258.600

## **3.6 GUI Matlab untuk Perhitungan Value at Risk Historical Simulation pada Portofolio Optimal Single Index Model**

Komputasi pemrograman *historical simulation* pada portofolio optimal *single index model* pada *software* Matlab juga dilakukan pada penelitian ini. Komputasi ini dikembangkan menjadi sebuah program GUI Matlab. *Software* Matlab yang digunakan dalam penelitian ini yaitu Matlab R2010a. Pemaparan tampilan GUI Matlab pada penelitian ini adalah sebagai berikut:<br>ERICH PERSENGAN DER PROPERTY NEGRI DELANTOR DELANTOR DELANTOR DELANTOR DELANTOR DELANTOR DELANTOR DELANTOR DEL

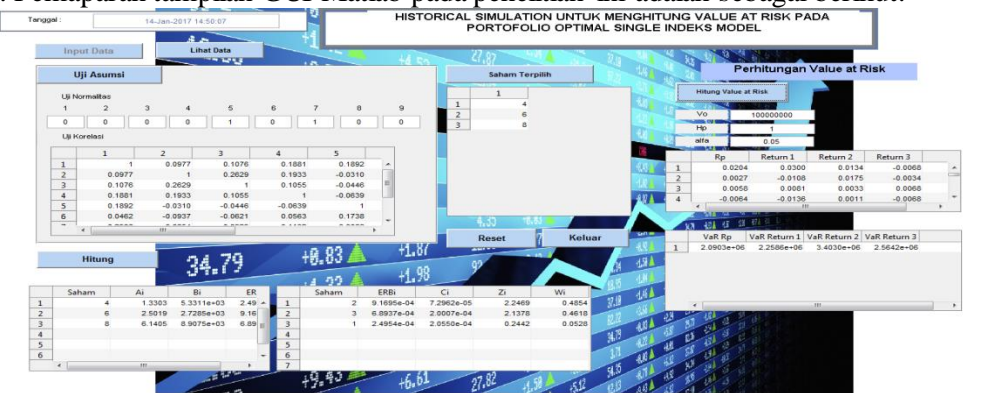

Gambar 1. Tampilan GUI Matlab

Pada Gambar 1 terdapat beberapa fungsi seperti input data, lihat data, uji asumsi, hitung dan hitung *value at risk*. Fungsi-fungsi ini berguna untuk memproses perhitungan optimalisasi portofolio *single index model* dan *value at risk historical simulation*.

# **2. 5. KESIMPULAN**

Berdasarkan hasil dan pembahasan yang telah dilakukan,dapat diperoleh kesimpulan sebagai berikut:

- 1. Hasil analisis *single index model*, terdapat 3 saham yang terpilih untuk masuk ke dalam portofolio optimal yaitu saham SMGR, UNTR, dan KLBF.
- 2. Bobot untuk masing-masing saham pada portofolio optimal yang telah terbentuk tersebut adalah sebesar 48,54% untuk saham SMGR, 46,18% untuk saham UNTR, dan 5,28% untuk saham KLBF.
- 3. VaR untuk portofolio optimal menggunakan metode *historical simulation* dengan modal awal sebesar Rp 100.000.000 dengan tingkat kepercayaan 95% dan *holding period* selama 1 hari adalah sebesar Rp 2.090.283.
- 4. VaR untuk masing-masing sahamnya dengan modal, tingkat kepercayaan, dan *holding period* yang sama dengan portofolio optimal adalah sebesar Rp 2.258.600 untuk saham SMGR, Rp 3.403.000 untuk saham UNTR, dan Rp 2.564.200 untuk saham KLBF.

## **DAFTAR PUSTAKA**

- Addien, F.F., Rusgiono, A., dan Prahutama, A. 2016. *Penentuan Portofolio Optimal dengan Metode Indeks Tunggal Menggunakan GUI Matlab*. Skripsi: Departemen Statistika Universitas Diponegoro.
- Anoraga, P., dan Pakarti, P. 2001. *Pengantar Pasar Modal.* Edisi Revisi. Jakarta: Rineka Cipta.
- Best, P.W. 1998. *Implementing Value at Risk*. West Sussex: John Wiley & Sons Inc.
- Darmadji, T., dan Fakhruddin, H.M. 2001. *Pasar Modal di Indonesia*. Jakarta: Salemba Empat
- Draper, N., and Smith, H. 1992. *Analisis Regresi Terapan.* Jakarta: PT. Gramedia Pustaka Utama.
- Hartono, J. 2014. *Teori Portofolio dan Manajemen Investasi*. Edisi Kesembilan. Yogyakarta: BPFE-Yogyakarta
- Husnan, S. 1998. *Dasar-dasar Teori Portofolio dan Analisis Sekuritas*. Edisi Kedua. Yogyakarta: UPP-AMP YKPN.
- Jorion, P. 2001. *Value at Risk: The New Benchmark for Managing Financial Risk.* Second Edition*.* Boston: The McGraw-Hill Companies, Inc.
- Maruddani, D.A.I., dan Purbowati, A. 2009. *Pengukuran Value at Risk pada Aset Tunggal dan Portofolio dengan Simulasi Monte Carlo*. *Jurnal Media Statistika*. Vol. 2(2): 93-104. Semarang: Universitas Diponegoro.
- Oktafiani, H.E., Maruddani, D.A.I., dan Suparti. 2017. *Penerapan Model Indeks Tunggal untuk Optimalisasi Portofolio dan Pengukuran Value at Risk dengan Variance Covariance*. Jurnal Gaussian Vol. 6 No. 1. Semarang: Universitas Diponegoro.
- Sharpe, W., "A Simplified Model for Portfolio Analysis," *Management Science* 9 (January 1963), hal.277-293.